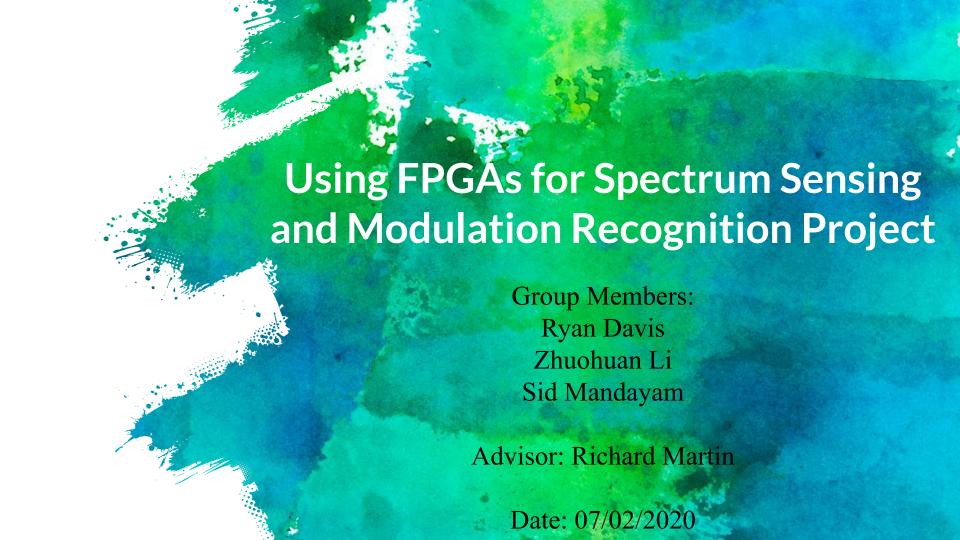

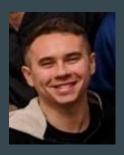

Ryan Davis

Class of 2021
Rutgers University
Computer Engineering
and Computer Science

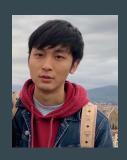

Zhuohuan Li

Class of 2020 Rutgers University

Computer Engineering

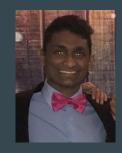

Sid Mandayam

Class of 2022 Rutgers University Computer Science and Mathematics

### **Project Overview**

- Project seeks to use machine learning to recognize different wireless devices
- Use software defined radios (SDRs) to record various devices as training data for neural nets
- Classify type of device based on RF signature

## Last Week

- Automate data collection using OEDL
- Using USRP hardware driver(UHD) to process several signals received inside a certain environment
- Learn the features for the GNU Radio software known as "flowgraphs" which supports USRP
- Analyze the plotting and data visualization delivered by GNU Radio

### The Experiment

**Goal:** Mimic WiFi transmissions in a (mostly) controlled environment and be able to classify each transmission based on its modulation scheme.

**Hardware:** USRP X310, USRP B210

**Software:** MATLAB, UHD, OEDL

**Target Modulations:** BPSK, QPSK, 16QAM, 64QAM

# The Experiment

#### Constants

| Transmitter Bandwidth           | 20 Mhz     |
|---------------------------------|------------|
| Receiver Sampling Rate          | 40 MSps    |
| Input/Output Binary File Format | Float32    |
| Packet Payload Size             | 1500 Bytes |

#### Variables

| Gain                               | TBD                                         |
|------------------------------------|---------------------------------------------|
| Distance (ft)                      | 3, 15, 45, 72                               |
| Frequency (Mhz)                    | 2412, 2437, 2462, 5180, 5240, 5745,<br>5825 |
| Modulation and Coding Scheme (MCS) | 0, 1, 2, 3, 4, 5, 6, 7                      |

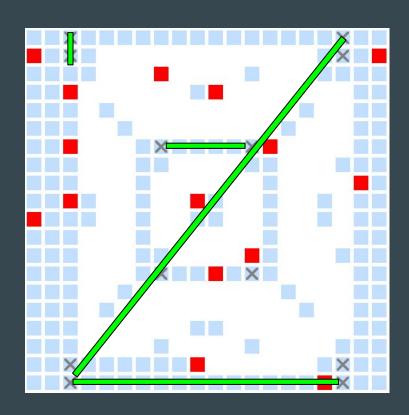

**Experiment Flow** 

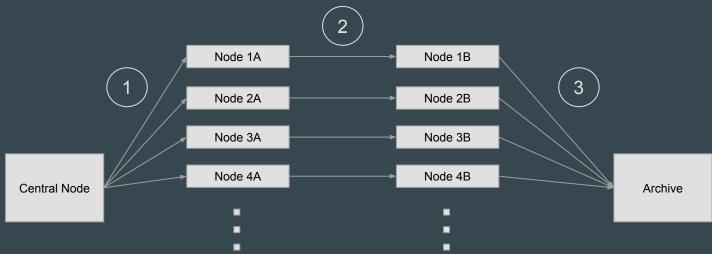

- (1) Copy WiFi IQ sample files to set "A" nodes (transmitters)
- (<sup>2</sup>) Transmit WiFi IQ sample files via USRP to set "B" nodes (receivers)
- (3) Copy received WiFi IQ sample files to archival storage

<sup>\*</sup> Each A-B node pair represents a topology defined by the physical distance between the nodes

## Plans for next week

- Research and learn more about how to implement and use matched filters, specifically RRC (root-raised cosine) matched filter
- Run OEDL script on grid, finish debugging

# Questions?